# <span id="page-0-2"></span>The HEP-MATH-FONT package<sup>\*</sup> Extended Greek and sans-serif math

# Jan Hajer†

2021/09/01

#### <span id="page-0-0"></span>**Abstract**

The hep-math-font package adjust the math fonts to be italic sans-serif if the document is sans-serif. Additionally Greek letters are redefined to be always italic and upright in math and text mode, respectively. Some math font macros are adjusted to give more consistently the naively expected results.

<span id="page-0-1"></span>The package is loaded using \usepackage{hep-math-font}.

If the document \familydefault font is switched to the sansserif \sfdefault font the math font is adjusted accordingly using fonts compatible to latin modern (LM) warning and computer modern (CM). In order to be able to easily switch large chucks of math from serif to sans-serif documents the meaning of  $\mathrm{m}$  and  $\mathrm{m}$  is adjusted so that the first generates upright sans-serif math and the second serif math. This is is neither the literal meaning of the macros nor the best behaviour if a single large document is written in sans-serif. However, it simplifies working in an environment where one copies pieces of math between serif and sans-serif documents *e*.*g*. publications *vs*. talks and funding applications.

Using the FIXMATH [\[1\]](#page-15-0) and TEXTALPHA [\[2\]](#page-15-1) packages Greek letter are adjusted so that they are always italic and upright in math and text mode, respectively. Greek letters can be written by using their unicode characters.

symbols The symbols= $\langle \text{family} \rangle$  sets the family of the symbol fonts. symbols=ams loads the two  $A_{\mathcal{M}}\mathcal{S}$  fonts [\[3\]](#page-15-2) and the BM bold fonts. The default symbols=true replaces additionally the blackboard font with the DSFONT  $[4]$ . symbols=minion switches the symbol fonts to the Adobe MinionPro companion font from the MnSymbol package [\[5\]](#page-15-4). symbols=false deactivates loading any additional symbol fonts, effectively restricting the package to only switch the math font according to the sans-serif property of the main text.

# **1 Macros**

\text The \mathrm{ $\mathbf{\hat{h}}$  macro and the \text{ $\mathbf{\hat{h}}$ } macro from AMSTEXT [\[6\]](#page-15-5) are

<sup>\</sup>mathrm <sup>∗</sup>This document corresponds to hep-math-font v1.0. † [jan.hajer@unibas.ch](mailto:jan.hajer@unibas.ch)

<span id="page-1-5"></span>adjusted to produce upright Greek letters, *i*.*e*. (AbΓδ**Ab**Γδ), by adjusting the code from the ALPHABETA [\[7\]](#page-15-6) package.

- \mathbf Bold math, via \mathbf is improved with the bm package [\[8\]](#page-15-7), *i*.*e*. (*AbΓ δAbΓ δ*). Macros switching to biseries such as  $\sect{text}$  are ensured to also typeset math in bold.
- \mathsf The math sans-serif alphabet is redefined to be italic sans-serif if the main text is serif and italic serif if the main text is sans-serif, *i.e.*  $(Ab\Gamma\delta\mathbf{Ab}\Gamma\delta)$ . Ensuring that the distinction between these fonts is also kept if the (sans-)serif option of the document is switched.
- $\mathscr{L}$  The  $\mathscr{L}$  font *i.e.* (ABCD) is accompanied by the  $\mathscr{L}$  font *i.e.* (ABCD).
- $\mathbb{R}$  The  $\mathbb{R}$  font is improved by the DOUBLESTROKE package [\[4\]](#page-15-3) and adjusted depending on the (sans-)serif option of the document *i*.*e*. (Ah1).

\mathtt The \mathtt macro switches to [LM](#page-0-0) typewriter font *i*.*e*. (AbΓ**AbΓ**).

 $\mathbf{r}$  Finally, the  $\mathbf{r}$  font is also available *i.e.* ( $\mathfrak{A}\mathfrak{B}$ 12).

Details about the font handling in T<sub>EX</sub> can be found in reference [\[9\]](#page-15-8).

# **2 Math alphabet allocation**

<span id="page-1-0"></span>Of the 16 available math alphabets,  $T_{E}X$  loads four by default

- 0) **OT1** Text (latin, upper case greek, numerals, text symbols)
- <span id="page-1-2"></span><span id="page-1-1"></span>1) **OML** Math Italic (latin, greek, numerals, text symbols)
- 2) **OMS** Symbol (\mathcal, operators)
- <span id="page-1-3"></span>3) **OMX** Math Extension (big operators, delimiters)

The text font [0\)](#page-1-0) of [CM](#page-0-1) is **cmr10** \OT1/cmr/m/n/10, which is replaced by [LM](#page-0-0) to be  $\text{rm-lmrl}$  \OT1/lmr/m/n/10, the sansserif option uses  $\text{rm-lmss}10$ \OT1/lmss/m/n/10. The italic math font [1\)](#page-1-1) of [CM](#page-0-1) is **cmmi10** \OML/cmm/m/it/ 10, and is replaced by [LM](#page-0-0) to be **lmmi10** \OML/lmm/m/it/10, the sansserif options uses **cmssmi10** \OML/cmssrm/m/it/10 from the sANSMATHFONTS pack-age [\[10\]](#page-15-9). The symbol font [2\)](#page-1-2) of [CM](#page-0-1) is  $\text{cmsyl0} \ \Omega/\text{cms/m/n/10}$ , and is replaced by [LM](#page-0-0) to be **lmsy10** \OMS/lmsy/m/n/10, the sansserif options uses **cmsssy10** \OMS/cmsssy/ $m/n/10$  from the sansmathermatheory package [\[10\]](#page-15-9). The ex-tension font [3\)](#page-1-3) of [CM](#page-0-1) is **cmex10**  $\text{OMX}/\text{cmex}/\text{m/s}$ , and is replaced by the EXSCALE package [\[11\]](#page-15-10) to be  $\text{cmex10} \Omega/mX/\text{mex/m}/10$ , the sansserif option loads **cmssex10** \OMX/cmssex/m/n/10. The AMSSYMB (AMSFONTS) packages [\[12\]](#page-15-11) load two more symbol fonts

- 4) **msam10** \U/msa/m/n/10 AMS symbol font A (special math operators)
- <span id="page-1-4"></span>5) **msbm10** \U/msb/m/n/10 AMS symbol font B (\mathbb, negated operators)

| $\Gamma \Delta \Theta \Lambda \Xi \Pi \Sigma \Upsilon$ | $\Gamma \Delta \Theta \Lambda$ $\Xi$ $\Pi$ $\Sigma$ $\Upsilon$                                        | $\Box \boxplus \boxtimes \Box \blacksquare . \ \Diamond \ \blacklozenge$                                                                                                    | doffgttu                                     |
|--------------------------------------------------------|----------------------------------------------------------------------------------------------------|----------------------------------------------------------------------------------------------------|----------------------------------------------|
| $\Phi$ $\Psi$ $\Omega$ ff fi fl ffi ffl                | $\Phi \Psi \Omega \alpha \beta \gamma \delta \epsilon$                                                | $\circlearrowright \circlearrowleft \rightleftharpoons \leftarrow \leftarrow \leftarrow \mathbb{H} \ \mathbb{I} \vdash \ \mathbb{I} \models$                                     |                                              |
| $1 \text{ J}$ $\sim$ $\sim$ $\sim$ $ \circ$            | $\zeta$ $\eta$ $\theta$ $\iota$ $\kappa$ $\lambda$ $\mu$ $\nu$                                        | $\rightarrow \leftarrow \leftleftarrows \rightarrows \uparrow \uparrow \downarrow \uparrow$<br>$\downarrow$                                                                      | $\mathcal{E}$                                |
| $\int$ B æce ø ÆCE Ø                                   | $\xi \pi \rho \sigma \tau \upsilon \phi \chi$                                                         | $1 \rightarrow + + +$<br>$\overrightarrow{ }$                                                                                                    | $( )^* +, - . /$                             |
| $-!$ "# \$ % & '                                       | $\psi \omega \varepsilon \vartheta \varpi \varrho \varphi \varphi$                                    | $\gtrsim$                                                                                                    | 01234567                                     |
| $( )$ * + , - . /                                      | $\leftarrow$ $\leftarrow$ $\rightarrow$ $\rightarrow$ $\leftarrow$ $\rightarrow$ $\rightarrow$ $\lhd$ | $\multimap$ $::$ $\div \mathbin{\dot{\equiv}} \mathbin{\stackrel{\triangle}{=}} \mathbin{\precsim} \mathbin{\stackrel{\triangle}{\sim}} \mathbin{\stackrel{\triangle}{\approx}}$ | $89: ; = ?$                                  |
| $0 \ 1 \ 2 \ 3 \ 4 \ 5 \ 6 \ 7$                        | 0 1 2 3 4 5 6 7                                                                                       | $0\leqslant\alpha\leqslant\gamma\leqslant\gamma\leqslant\gamma\leqslant\gamma$                                                                                                   | ABCDEFG                                      |
| 89:; $i = i$ ?                                         | $89.$ , $\lt/$ > $\star$                                                                              | $\leqslant$ $\leqslant$ $\leqslant$ $\leqslant$ $\leqslant$ $\leqslant$                                                                                                    | HJJRLMMD                                     |
| $@$ ABCDEF G                                           | $\partial$ A B CDE F G                                                                                | $\Box \supset \triangleright \triangleleft \triangleright \triangleleft \star \text{ } \textcircled{\textit{1}}$                                                                 | PORGT U <u>VW</u>                            |
| HIJKLMNO                                               | $H\;I\;JKLMNO$                                                                                        | $\blacktriangledown\blacktriangleright\blacktriangleleft\rightarrow\;\in\;\triangle\;\blacktriangle\;\;\triangledown$                                                            | $xy3$ [ ] ^                                  |
| P QRS T U V W                                          | PQ R STU VW                                                                                           | $=\frac{1}{2} \leq \frac{1}{2} \leq \frac{1}{2} \leq \frac{1}{2} \leq \frac{1}{2} \leq \frac{1}{2}$                                                                              | abcdefg                                      |
| $XYZ$ $[$ " $]$ ^ $\cdot$                              | $XYZ$ b $\sharp$ $\downarrow$ $\sim$                                                                  | $\checkmark \ \ \check\vee \ \ \bar\wedge \ \bar{\bar\wedge} \ \angle \ \check\triangle \ \ \lessdot \ \ \infty$                                                                 | hij f Imno                                   |
| 'abcdefg                                               | $\ell$ a b c d e f g                                                                                  | $\vee$ $\cap$ $\in$ $\ni$ $\mathbb{U}$ $\mathbb{R}$ $\wedge$ $\wedge$                                                                                                    | pqtstuvw                                     |
| h i j k l m n o                                        | $h \, i \, j \, k \, l \, m \, n \, o$                                                                | ⋋⋌⋸⊇≏≎⋘⋙                                                                                                    | $\mathfrak{p} \mathfrak{y} \mathfrak{z}$ " 1 |
| p q r s t u v w                                        | p q r s t u v w<br>$x y z i y \varphi$                                                                | $F \supseteq P(G)$                                                                                                    | (f) Euler fraktur                            |
| $x y z -$ " "                                          |                                                                                                    | └ ┘ ₩ C T ◎ ⊛ ⊝                                                                                                    | <b>NABCDEFS</b>                              |
| ĂĄĆČĎĚĘĞ                                               | (b) Math                                                                                              |                                                                                                    | HIJKLMNO                                     |
| Ĺ ĽŁŃŇŊŐŔ                                              | $- \cdot x * \div \diamond \pm \mp$                                                                   | $(d)$ AMS a                                                                                                    | PQRSTUVW                                     |
| ŘŚŠŞŤŢŰŮ                                               | $\oplus \ominus \otimes \oslash \odot \odot \bullet \bullet$                                          | ≨≩≰≱≮≯⊀⊁                                                                                                    | $xyz$ $\wedge \vee$                          |
| ŸŹŽŻIJİđ §                                             | $\mathbb{X} \equiv \subseteq \supseteq \leq \geq \preceq \succeq$                                     |                                                                                                    |                                              |
| ăąć č ď ě ę ğ                                          | $\sim$ $\approx$ $\subset$ $\gg$ $\lt$ $\gt$                                                          | ≨≩≰≱≨≥±≠                                                                                                    | $(g)$ Euler caligraphy                       |
| Í ľł ń ň ŋ ő ŕ                                         | ←→↑↓↔↗↘≃                                                                                              | ⋨⋩⋦⋧≨≹⋨⋩                                                                                                    | ABCDEFG                                      |
| $\check{r}$ śš<br>$\check{s}$ t t ű $\mathring{u}$     | ⇐⇛⇑⇓⇔↖↙∝                                                                                              | ⋨⋩⋦⋧≁≇∕∖                                                                                                    | HIJKLMNO                                     |
| $\ddot{\mathrm{y}}$ ź ž ż ij · " £                     | $1 \infty \in \exists \triangle \triangledown / 1$                                                    | ⊊⊋⊈⊉⊊⊋⊊⊋                                                                                                    | PQRSTUVW                                     |
| À ÁÂÃÄÅ « Ç                                            | $\forall \ \exists \ \neg \ \emptyset \ \Re \ \Im \ \top \bot$                                        | ⊊⊋⊈⊉∦∤≀и                                                                                                    | $\mathcal{X} \mathcal{Y} \mathcal{Z}$        |
| ÈÉÊËÌÍÎÏ                                               | $\triangle A \ B \ C \ D \ \ \mathcal{E} \ \ \mathcal{F} \ \mathcal{G}$                               | <b>FIFFEGDAA</b>                                                                                                    | (h) Minion caligra-                          |
| ĐÑÒÓÔÕÖ »                                              | HIJKLMNO                                                                                              | <b>←→∉</b> #₩₩Ø                                                                                                    | phy                                          |
| ‰ÙÚÛÜÝÞSS                                              | PQRSTUVW                                                                                              | $\nexists A \mathbb{B} \mathbb{C} \mathbb{D} \mathbb{E} \mathbb{F} \mathbb{G}$                                                                                                   |                                              |
| à á â ã ä å $_{-}$ ç                                   | $\mathcal{X} \mathcal{Y} \mathcal{Z} \cup \cap \; \uplus \; \wedge \; \vee$                           | HIJKLMNO                                                                                                    | <b>ABCDEFG</b>                               |
| èéêë ì í î ï                                           | $H +              $                                                                                   | $60$ G E                                                                                                    | HI JKLMNO                                    |
| ð ñòó ô õ ö $\triangleleft$                            | $\langle \ \rangle$     $\updownarrow \ \updownarrow \ \setminus \ \wr$                               | $\mathbb{Z} \sqsupseteq \sqsupseteq \lnot \mathbb{Q} \mathbb{R} \times \mathbb{R}$                                                                                               | $PQRSTUVW$<br>XYZ                            |
| $\varnothing$ ù ú û ü ý þ,                             |                                                                                                    | ⊤ ॥ ৲∼≈≊≿≾                                                                                                    |                                              |
| $(a)$ Text                                             | $\S$ † $\ddagger$ ¶ $\clubsuit \diamondsuit \heartsuit \spadesuit$                                    | $\bigcap F \times \mathbb{R}$ $\hbar$ $\hbar$ $\Rightarrow$                                                                                                    | (i) Doublestroke                             |
|                                                        | (c) Symbol                                                                                            | $(e)$ AMS $b$                                                                                                    |                                              |

Figure 1: Basic math fonts

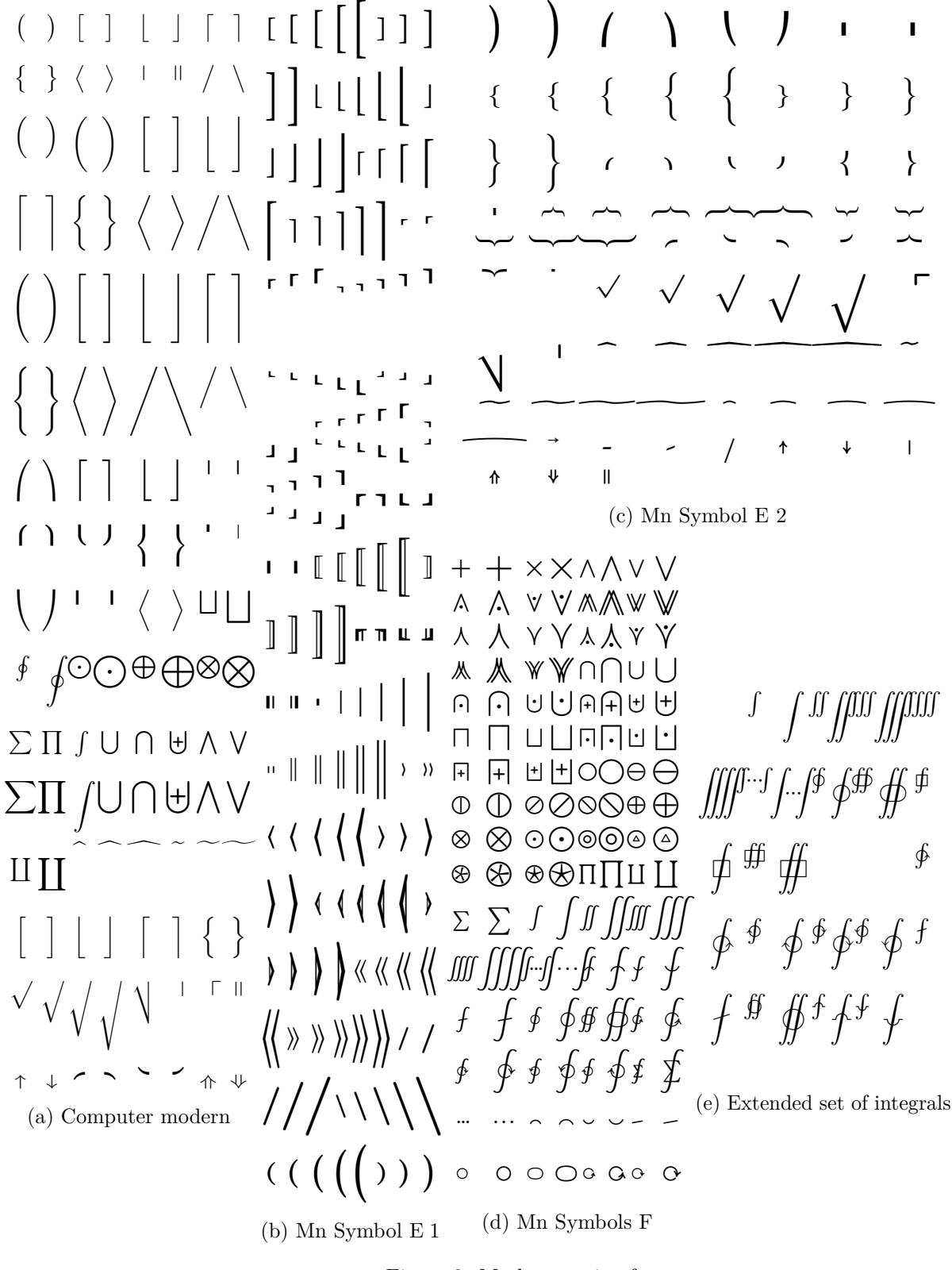

Figure 2: Math extension fonts

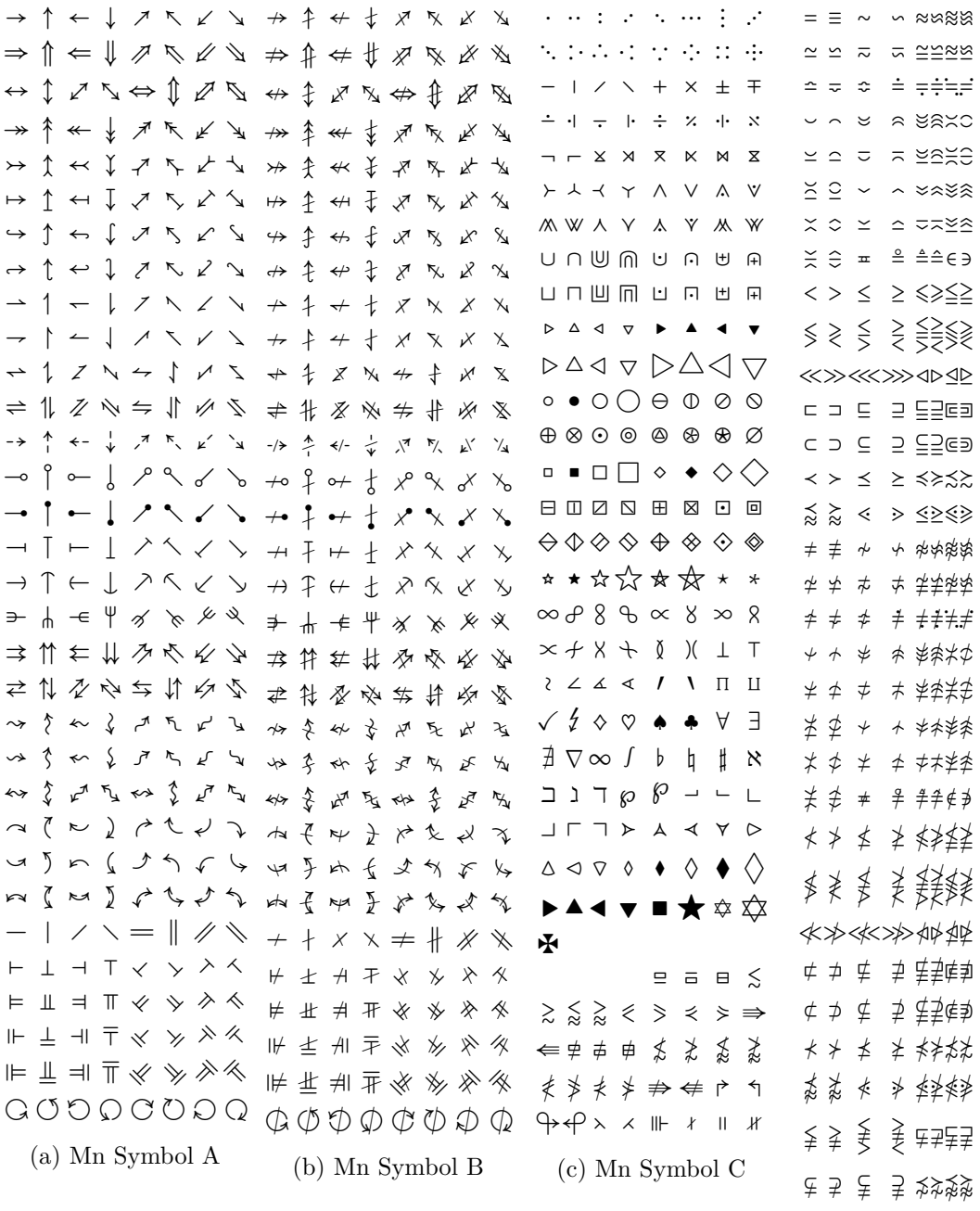

(d) Mn Symbol D

Figure 3: Minion symbol fonts

<span id="page-5-0"></span>The sansserif option replaces them with **ssmsam10** \U/ssmsa/m/n/10 and **ssmsbm10**  $\Upsilon$ /ssmsb/m/n/10 from the sansmatheonts package [\[10\]](#page-15-9), respectively. The BM package [\[8\]](#page-15-7) loads the bold version for the fonts [0\)](#page-1-0) to [2\).](#page-1-2)

Other math alphabets are only loaded on demand, *e*.*g*. \mathsf uses a sans-serif font and **\mathbf** without the BM package uses a bold font. The **\mathscr** macro uses the script font from the MATHRSFS package [\[13\]](#page-15-12)

9) **rsfs10** \U/rsfs/m/n/10 Math script font (capital letters)

The  $\mathcal{L}$  mathbb macro loads the double stroke font from the DSFONT package [\[4\]](#page-15-3), this can be prevented with the symbols=ams option.

10) **dsrom10** \U/dsrom/m/n/10 Double stroke font

The \mathfrak macro loads the fractur font from the amssymb package [\[12\]](#page-15-11)

11) **eufm10** \U/euf/m/n/10 Math fraktur (Basic Latin)

The hep-math-font package uses nine of the available 16 math alphabets. This number can be reduced by three using  $\newcommand{\bm\omega}{\bm\mu}$  (bmmax}{0} from the BM package [\[8\]](#page-15-7) and brought down to the default of four with the option symbols=false.

The symbols=minion options replaces the fonts [2\)](#page-1-2) to [5\)](#page-1-4) with corresponding fonts from the MnSymbol package [\[5\]](#page-15-4). Additionally, two more symbol alphabets are allocated, the  $B$  package  $[8]$  loads one more font and now  $\mathcal{L}$  mathcal triggers the use of one additional alphabet. Hence, the minion option uses three to four more math alphabets than a usual setup.

# **A Implementation**

<\*package>

Use the kvoptions package [\[14\]](#page-15-13).

```
1 \RequirePackage{kvoptions}
2 \SetupKeyvalOptions{
3 family=hepmathfont,
4 prefix=hepmathfont@
5 }
```
symbols Provide the symbols option allowing to switch the symbol font.

6 \DeclareStringOption[true]{symbols}

7 \ProcessKeyvalOptions\*

 $\left| \right\rangle$  \ifxetexorluatex Load the IFLUATEX [\[15\]](#page-16-0) and IFXETEX [\[16\]](#page-16-1) packages. Define the  $\left| \right\rangle$ ifxetexorluatex conditional checking if the package is executed by  $\textsc{LuafF}X$  or XqI4T<sub>E</sub>X.

8 \RequirePackage{ifluatex}

```
9 \RequirePackage{ifxetex}
10 \newif\ifxetexorluatex
11 \ifxetex\xetexorluatextrue
12 \else\ifluatex\xetexorluatextrue
13 \else\xetexorluatexfalse\fi
14 \fi
```
Define conditionals based on the symbols package option.

```
15 \RequirePackage{pdftexcmds}
16 \newif\ifhepmathfont@symbols
17 \ifnum\pdf@strcmp{\hepmathfont@symbols}{false}=0\else\hepmathfont@symbolstrue\fi
18 \newif\ifhep@ams
19 \ifnum\pdf@strcmp{\hepmathfont@symbols}{ams}=0 \hep@amstrue\fi
20 \newif\ifhep@minion
21 \ifnum\pdf@strcmp{\hepmathfont@symbols}{minion}=0 \hep@miniontrue\fi
```
## **A.1 Sans serif**

Check if document is set to sans-serif using the xsTRING package [\[17\]](#page-16-2).

```
22 \newif\ifhepmathfont@serif
23 \RequirePackage{xstring}
24 \IfStrEq{\familydefault}{\sfdefault}{%
25 \hepmathfont@seriffalse}{\hepmathfont@seriftrue%
26 }
```
If the sansserif package option is active use code adjusted from the sansmathfonts package [\[10\]](#page-15-9). Ensure that \mathsf is italic as well as sans-serif and sans for sans and sans-serif documents, respectively.

```
27 \ifhepmathfont@serif
```
\mathsf Declare \mathsf for serif documents.

- \newcommand\hep@font@sf{cmssm}
- \DeclareMathAlphabet{\mathsf}{OML}{\hep@font@sf}{m}{it}
- \SetMathAlphabet{\mathsf}{bold}{OML}{\hep@font@sf}{b}{it}

Define fonts for sans-serif documents.

```
31 \else
```
- \newcommand\hep@font@sf{lmr}
- \newcommand\hep@font@text{lmss}
- \newcommand\hep@font@math{cmssm}
- \newcommand\hep@font@symbol{cmsssy}
- \newcommand\hep@font@extra{cmssex}

Declare font substitutions.

\DeclareFontSubstitution{OML}{\hep@font@math}{m}{it}

```
38 \ifhepmathfont@symbols\ifhep@minion\else
39 \DeclareFontSubstitution{OMS}{\hep@font@symbol}{m}{n}
40 \DeclareFontSubstitution{OMX}{\hep@font@extra}{m}{n}
41 \fi\fi
```
Declare the symbol fonts.

```
42 \DeclareSymbolFont{operators}{OT1}{\hep@font@text}{m}{n}
43 \DeclareSymbolFont{letters}{OML}{\hep@font@math}{m}{it}
44 \ifhepmathfont@symbols\ifhep@minion\else
45 \DeclareSymbolFont{symbols}{OMS}{\hep@font@symbol}{m}{n}
46 \DeclareSymbolFont{largesymbols}{OMX}{\hep@font@extra}{m}{n}
47 \fi\fi
```
Set bold symbol fonts.

```
48 \SetSymbolFont{operators}{bold}{OT1}{\hep@font@text}{b}{n}
49 \SetSymbolFont{letters}{bold}{OML}{\hep@font@math}{b}{it}
50 \ifhepmathfont@symbols\ifhep@minion\else
51 \SetSymbolFont{symbols}{bold}{OMS}{\hep@font@symbol}{b}{n}
52 \overline{f}
```
Adjust the fonts loaded by the AMSFONTS [\[3\]](#page-15-2) and ESINT [\[18\]](#page-16-3) packages.

```
53 \ifhepmathfont@symbols\ifhep@minion\else
54 \DeclareSymbolFont{AMSa}{U}{ssmsa}{m}{n}
55 \DeclareSymbolFont{AMSb}{U}{ssmsb}{m}{n}
56 \ifmmode \text{if} \else 56 \: \ifmmode \text{if} \else 56 \: \ifmmode \text{if} \else 56 \: \fi57 \AtBeginDocument{%
58 \@ifpackageloaded{esint}{%
59 \DeclareSymbolFont{largesymbolsA}{U}{ssesint}{m}{n}
60 }{}
61 }
```
\mathrm Declare the symbol font alphabets.

```
\mathnormal
```

```
\mathcal
          62 \DeclareSymbolFontAlphabet{\mathrm}{operators}
          63 \DeclareSymbolFontAlphabet{\mathnormal}{letters}
          64 \ifhep@minion\else
```

```
65 \DeclareSymbolFontAlphabet{\mathcal}{symbols}
66 \fi
```
\mathit Declare \mathit.

```
67 \DeclareMathAlphabet{\mathit}{OML}{\hep@font@text}{m}{it}
68 \SetMathAlphabet\mathit{bold}{OML}{\hep@font@text}{bx}{it}
```

```
\mathsf Declare \mathsf for sans-serif documents to produce serif.
```
- \DeclareMathAlphabet{\mathsf}{OML}{\hep@font@sf}{m}{it}
	- \SetMathAlphabet{\mathsf}{bold}{OML}{\hep@font@sf}{bx}{it}

End of sansserif.

71  $\ifmmode \big\vert$  71  $\ifmmode \big\vert$ 

#### **A.2 Greek letters**

Load the FIXMATH [\[1\]](#page-15-0) and TEXTALPHA [\[2\]](#page-15-1) packages ensuring that upper Greek letters in math mode are italic and providing upright Greek letters in text mode, respectively. Define the hep@greek macro ensuring that both \text and \mathrm produce upright Greek letters.

72 \ifhepmathfont@symbols

```
73 \RequirePackage{amssymb}
74 \RequirePackage{amstext}
75 \RequirePackage{fixmath}
76 \RequirePackage{textalpha}
77 \def\hep@Greek#1#2#3{
78 \def#1{\TextOrMath{#3}{\ifnum\fam=0 \text{#3}\else#2\fi}}%
79 }
80 \def\hep@greek#1#2#3{\let#2=#1\hep@Greek#1#2#3}
```
The following code follows closely the ALPHABETA package [\[7\]](#page-15-6).

#### **A.2.1 Commands to access Greek letters by name**

For letters defined in math mode, the commands work in both, text and math. Some Greek letters look identical to Latin letters and can therefore not be used as variable symbols in math formulas. These letters are not defined in TeX's math mode, we provide an alias to the corrsponding \text... command.

Mathematical notation distinguishes 'variant shape symbols' for pi, phi, rho, theta (small and capital), beta, and kappa (characters for the latter three symbols are not included in TeX's math fonts). These variations have no syntactic meaning in Greek text and are not given code-points in the LGR encoding while Unicode defines separate code points for the symbol variants.

#### **A.2.2 Greek Alphabet**

Macros keep their meaning in mathematical mode (*i*.*e*. use the same shape as without this package) and refer to greek letter ... in text. For \epsilon and \phi, this means that the selected symbol variant differs in text *vs*. math mode. Use \varepsilon and \varphi (see section 'variant shape symbols' below) to select the greek letter ... in both, text and math mode.

```
81 \providecommand*{\Alpha}{\textAlpha}
```

```
82 \providecommand*{\Beta}{\textBeta}
```

```
83 \hep@greek\Gamma\mathGamma\textGamma
```

```
84 \hep@greek\Delta\mathDelta\textDelta
```

```
85 \providecommand*{\Epsilon}{\textEpsilon}
```

```
86 \providecommand*{\Zeta}{\textZeta}
```
 \providecommand\*{\Mu}{\textMu} 93 \providecommand\*{\Nu}{\textNu} \hep@greek\Xi\mathXi\textXi

 \hep@greek\Pi\mathPi\textPi \providecommand\*{\Rho}{\textRho} \hep@greek\Sigma\mathSigma\textSigma \providecommand\*{\Tau}{\textTau}

 \hep@greek\Phi\mathPhi\textPhi \providecommand\*{\Chi}{\textChi} \hep@greek\Psi\mathPsi\textPsi

Apply to minuscule Greek letters.

\hep@greek\Omega\mathOmega\textOmega

 \hep@greek\alpha\mathalpha\textalpha \hep@greek\beta\mathbeta\textbeta \hep@greek\gamma\mathgamma\textgamma \hep@greek\delta\mathdelta\textdelta

 \hep@greek\zeta\mathzeta\textzeta \hep@greek\eta\matheta\texteta

 \hep@greek\theta\maththeta\texttheta \hep@greek\iota\mathiota\textiota \hep@greek\kappa\mathkappa\textkappa \hep@greek\lambda\mathlambda\textlambda

\hep@greek\epsilon\mathepsilon\textepsilon

```
88 \hep@greek\Theta\mathTheta\textTheta
89 \providecommand*{\Iota}{\textIota}
```

```
87 \providecommand*{\Eta}{\textEta}
```
 \providecommand\*{\Kappa}{\textKappa} \hep@greek\Lambda\mathLambda\textLambda

\providecommand\*{\Omicron}{\textOmicron}

\hep@greek\Upsilon\mathUpsilon\textUpsilon

```
118 \hep@greek\xi\mathxi\textxi
```

```
119 \providecommand*{\omicron}{\textomicron}
```

```
120 \hep@greek\pi\mathpi\textpi
```
 \hep@greek\mu\mathmu\textmu \hep@greek\nu\mathnu\textnu

```
121 \hep@greek\rho\mathrho\textrho
```

```
122 \hep@greek\sigma\mathsigma\textsigma
```

```
123 \hep@greek\varsigma\mathvarsigma\textvarsigma
```

```
124 \providecommand*{\finalsigma}{\varsigma}
```

```
125 \hep@greek\tau\mathtau\texttau
```

```
126 \hep@greek\upsilon\mathupsilon\textupsilon
```

```
127 \hep@greek\phi\mathphi\textphi
```

```
128 \hep@greek\chi\mathchi\textchi
```

```
129 \hep@greek\psi\mathpsi\textpsi
```

```
130 \hep@greek\omega\mathomega\textomega
```
Archaic letters

```
131 \hep@greek\digamma\mathdigamma\textdigamma
132 \providecommand*{\Digamma}{\textDigamma}
133 \providecommand*{\stigma}{\textstigma}
134 \providecommand*{\varstigma}{\textvarstigma}
135 \providecommand*{\koppa}{\textkoppa}
136 \providecommand*{\Koppa}{\textKoppa}
137 \providecommand*{\qoppa}{\textqoppa}
138 \providecommand*{\Qoppa}{\textQoppa}
139 \providecommand*{\Stigma}{\textStigma}
140 \providecommand*{\Sampi}{\textSampi}
141 \providecommand*{\sampi}{\textsampi}
```
#### **A.2.3 Variant shape symbols**

TeX's concept of "standard" *vs*. "variant" math symbols does not map to the distinction between greek letter ... *vs*. greek ... symbol in the Unicode standard (see test-tuenc-greek.pdf).

The \...symbol macros select the greek ... symbol in both, text and math mode. For \epsilonsymbol and \phisymbol this is the default shape in math mode. The \var... macros select the shape used by TeX math (or, if not supported, the symbol shape)

```
...symbol == var...
```

```
142 \hep@greek\varpi\mathvarpi\textpisymbol
143 \providecommand*{\pisymbol}{\varpi}
144 \hep@greek\varrho\mathvarrho\textrhosymbol
145 \hep@greek\rhosymbol\mathvarrho\textrhosymbol
146 \hep@greek\vartheta\mathvartheta\textthetasymbol
147 \providecommand*{\thetasymbol}{\vartheta}
...symbol != var...148 \hep@greek\varepsilon\mathvarepsilon\textepsilon
149 \hep@Greek\epsilonsymbol\mathepsilon\textepsilonsymbol
150 \hep@greek\varphi\mathvarphi\textphi
151 \hep@Greek\phisymbol\mathphi\textphisymbol
only text (in standard 8-bit TeX, may be defined with additional packages):
152 \ifdefined\varbeta
153 \hep@greek\varbeta\mathvarbeta\textbetasymbol
154 \else
155 \providecommand*{\varbeta}{\textbetasymbol}
156 \fi
157 \providecommand*{\betasymbol}{\varbeta}
```
\ifdefined\varkappa

```
159 \hep@greek\varkappa\mathvarkappa\textkappasymbol
```
\else

```
161 \providecommand*{\varkappa}{\textkappasymbol}
```

```
162 \fi
```
\providecommand\*{\kappasymbol}{\varkappa}

\Theta/\varTheta are not a symbol variants but upright/italic shape of Theta

\providecommand\*{\Thetasymbol}{\textThetasymbol}

#### **A.2.4 TextCompositeCommands for the generic macros**

The NFSS TextComposite mechanism looks for the next token without expanding it. In order to let compositions like \ensuregreek{\'\Alpha} or \ensuregreek{\>''\alpha} work as expected we define TextComposites with the 'letter name commands'. (Composition only works if the active font encoding is LGR).

 \@ifl@aded{def}{tuenc-greek}{\input{alphabeta-tuenc.def}}{} \@ifl@aded{def}{lgrenc}{\input{alphabeta-lgr.def}}{}

#### **A.2.5 Re-definition for Greek Unicode input in math mode**

Check with \ifdefined for the definition of \DeclareUnicodeCharacter. In contrast to \@ifdefined, this works without side-effects. It makes the package dependent on the *ε*-TEX extensions but these are standard in all current TeX distributions anyway. Map Greek characters that are also defined in math mode to the generic macros.

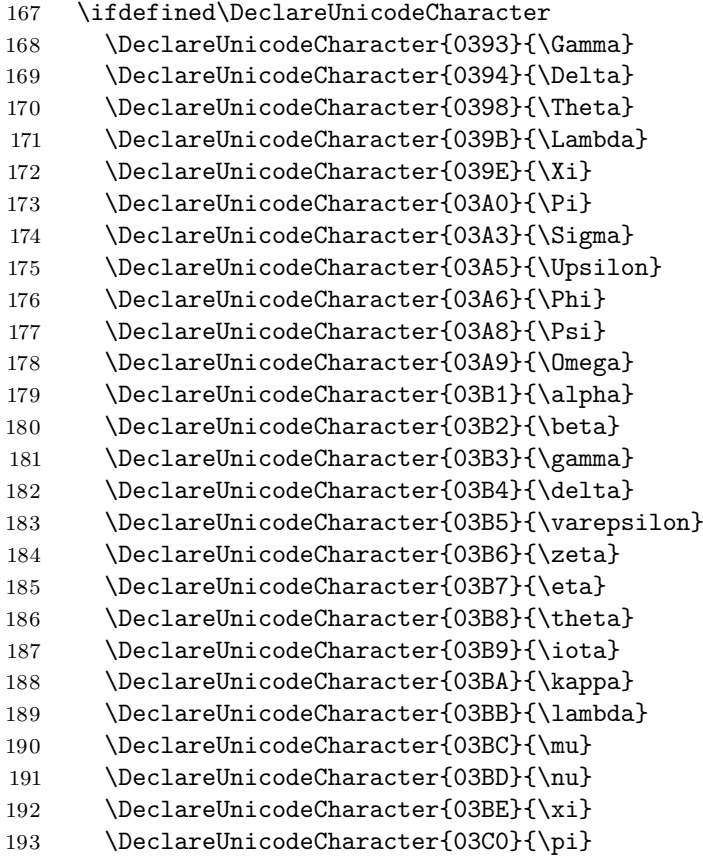

```
194 \DeclareUnicodeCharacter{03C1}{\rho}
195 \DeclareUnicodeCharacter{03C2}{\varsigma}
196 \DeclareUnicodeCharacter{03C3}{\sigma}
197 \DeclareUnicodeCharacter{03C4}{\tau}
198 \DeclareUnicodeCharacter{03C5}{\upsilon}
199 \DeclareUnicodeCharacter{03C6}{\varphi}
200 \DeclareUnicodeCharacter{03C7}{\chi}
201 \DeclareUnicodeCharacter{03C8}{\psi}
202 \DeclareUnicodeCharacter{03C9}{\omega}
203 \DeclareUnicodeCharacter{03D1}{\thetasymbol}
204 \DeclareUnicodeCharacter{03D5}{\phisymbol}
205 \DeclareUnicodeCharacter{03D6}{\pisymbol}
206 \DeclareUnicodeCharacter{03DD}{\digamma}
207 \DeclareUnicodeCharacter{03F1}{\rhosymbol}
208 \DeclareUnicodeCharacter{03F5}{\epsilonsymbol}
209 \fi
```
Ensure that this works also after loading other fonts packages such as cfr-lm using substitutefont [\[19\]](#page-16-4).

```
210 \ifxetexorluatex
211 % missing code
212 \else
213 \RequirePackage{substitutefont}
214 \substitutefont{LGR}{\rmdefault}{lmr}
215 \DeclareFontFamily{LGR}{\rmdefault}{}
216 \DeclareFontShape{LGR}{\rmdefault}{b}{n}{<->ssub*lmr/bx/n}{}
217 \DeclareFontShape{LGR}{\rmdefault}{b}{sc}{<->ssub*lmr/bx/sc}{}
218 \substitutefont{LGR}{\ttdefault}{lmtt}
219 \DeclareFontFamily{LGR}{\ttdefault}{}
220 \DeclareFontShape{LGR}{\ttdefault}{b}{n}{<->ssub*lmtt/bx/n}{}
221 \substitutefont{LGR}{\sfdefault}{lmss}
222 \DeclareFontFamily{LGR}{\sfdefault}{}
223 \DeclareFontShape{LGR}{\sfdefault}{b}{n}{<->ssub*lmss/bx/n}{}
224 \DeclareFontShape{LGR}{\sfdefault}{b}{sc}{<->ssub*lmss/bx/sc}{}
225 \fi
```
## **A.3 Additional math fonts**

Either load the MnSymbol package [\[5\]](#page-15-4) or the the exscale package in order to fix Latin Modern lmex fonts. Additionally, load the amssymb package [\[3\]](#page-15-2) which provides further math symbols and also loads the AMSFONTS package [\[3\]](#page-15-2).

```
226 \ifhep@minion
227 \RequirePackage{MnSymbol}
228 \else
229 \RequirePackage{exscale}
230 \RequirePackage{amssymb}
231 \fi
```
- \mathbf Load the bm package [\[8\]](#page-15-7) for superior boldmath. Make math symbols bold whenever they appear in bold macros such as \section{ $\text{\textit{text}}$ .
	- \RequirePackage{bm}
	- \AtBeginDocument{\let\mathbf\bm}
	- 234 \g@addto@macro\bfseries{\boldmath}

\mathtt Typewriter math font

- 235 \DeclareMathAlphabet{\mathtt}{OT1}{lmtt}{m}{n}
- \SetMathAlphabet{\mathtt}{bold}{OT1}{lmtt}{bx}{n}
- \mathscr Provid the \mathscr math script font from the mathrsfs package [\[13\]](#page-15-12).
	- 237 \DeclareMathAlphabet{\mathscr}{U}{rsfs}{m}{n}
- \mathbb Redefine the the \mathbb math blackboard style font according to the (sans-)serif option with the font from the  $DSFONT$  package  $[4]$ .

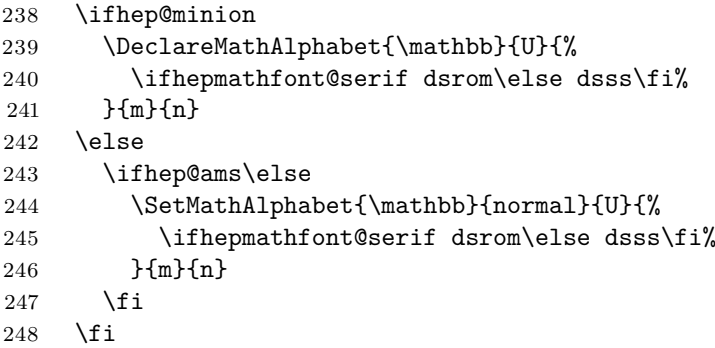

End of symbols conditional.

249  $\ifmmode \big\vert$  249  $\ifmmode \big\vert$ 

</package>

# **B Tests**

```
<*testserif|testsans>
```

```
250 \documentclass{article}
251
252 %<testsans>\renewcommand{\familydefault}{\sfdefault}
253 \usepackage[oldstyle]{hep-font}
254 \usepackage{hep-math-font}
255
256 \usepackage{fancyvrb}\DefineShortVerb{\|}
257 \newenvironment{vrb}{\begin{tabular}{@{}p{6cm}l@{}}}{\end{tabular}}
258
```

```
259 \begin{document}
260
261 \begin{vrb}
262 || & $Ab\Gamma\delta123$ \\
263 |\mathbf | & $\mathbf{Ab\Gamma\delta123}$ \\
264 |\mathrm | & $\mathrm{Ab\Gamma\delta123}$ \\
265 | \mathbf | & $\mathbf{\mathrm{Ab\Gamma\delta123}}$ !! \\
266 |\text | & $\text{Ab\Gamma\delta123}$ \\
267 | \textbf | & $\textbf{\text{Ab\Gamma\delta123}}$ \\
268 |\mathsf | & $\mathsf{Ab\Gamma\delta123}$ \\
269 | \mathbf | & \mathbf{{\Ab}\Gamma\delta\delta\269}270 |\mathtt | & $\mathtt{Ab\Gamma123}$ \\
271 | \mathbf | & $\mathbf{\mathtt{Ab\Gamma123}}$ \\
272 |\mathcal | & $\mathcal{ABC}$ \\
273 |\mathscr | & $\mathscr{ABC123}$ \\
274 |\mathbb | & $\mathbb{ABC1}$ \\
275 |\mathfrak | & $\mathfrak{ABC123}$ \\
276 \text{vrb}277
278 $\Gamma\Delta\Lambda\Phi\Pi\Psi\Sigma\Theta\Upsilon\Xi\Omega$
279
280 $\rm\Gamma\Delta\Lambda\Phi\Pi\Psi\Sigma\Theta\Upsilon\Xi\Omega$
281
282 \Gamma\Delta\Lambda\Phi\Pi\Psi\Sigma\Theta\Upsilon\Xi\Omega
283
284 $\alpha\beta\gamma\delta\epsilon\zeta\eta\theta\iota\kappa\lambda
285 \mu\nu\xi\pi\rho\sigma\varsigma\tau\upsilon\phi\chi\psi\omega$
286
287 $\rm\alpha\beta\gamma\delta\epsilon\zeta\eta\theta\iota\kappa\lambda
288 \mu\nu\xi\pi\rho\sigma\varsigma\tau\upsilon\phi\chi\psi\omega$
289
290 \alpha\beta\gamma\delta\epsilon\zeta\eta\theta\iota\kappa\lambda
291 \mu\nu\xi\pi\rho\sigma\varsigma\tau\upsilon\phi\chi\psi\omega
292
293 \end{document}
```
</testserif|testsans>

# **C Readme**

```
\langle*readme\rangle
```

```
294 # The 'hep-math-font' package
295
296 Extended Greek and sans-serif math
297
298 ## Introduction
299
300 The 'hep-math-font' package adjust the math fonts to be sans-serif if the document is sans
301 Additionally Greek letters are redefined to be always italic and upright in math and tex
```
302 Some math font macros are adjusted to give more consistently the naively expected result 303 304 The package is loaded using '\usepackage{hep-math-font}'. 305 306 ## Author 307 308 Jan Hajer 309 310 ## License 311 312 This file may be distributed and/or modified under the conditions of the 'LaTeX' Project 313 The latest version of this license is in 'http://www.latex-project.org/lppl.txt' and ver

 $\langle$ readme $\rangle$ 

# **References**

- <span id="page-15-0"></span>[\[1\]](#page-0-2) W. Schmidt. 'The fixmath package for  $\mathbb{M} \to \mathbb{R}$  Make maths comply with ISO 31-0:1992 to ISO 31-13:1992' (2000). CTAN: [fixmath](https://ctan.org/pkg/fixmath).
- <span id="page-15-1"></span>[\[2\]](#page-0-2) G. Milde. 'The textalpha package: LICR macros and encoding definition files for Greek' (2010). CTAN: [greek-fontenc](https://ctan.org/pkg/greek-fontenc).
- <span id="page-15-2"></span>[\[3\]](#page-0-2) *American Mathematical Society*. 'The amsfonts package: TEX fonts from the American Mathematical Society' (1995). CTAN: [amsfonts](https://ctan.org/pkg/amsfonts). URL: [ams.org/tex/](https://ams.org/tex/amsfonts) [amsfonts](https://ams.org/tex/amsfonts).
- <span id="page-15-3"></span>[\[4\]](#page-0-2) O. Kummer. 'The doublestroke font: Typeset mathematical double stroke symbols' (1995). CTAN: [doublestroke](https://ctan.org/pkg/doublestroke).
- <span id="page-15-4"></span>[\[5\]](#page-0-2) A. Blumensath. 'The MnSymbol package: Mathematical symbol font for Adobe MinionPro' (2005). CTAN: [MnSymbol](https://ctan.org/pkg/MnSymbol).
- <span id="page-15-5"></span>[\[6\]](#page-0-2) *LATEX Team*. 'The amstext package: Typeset text fragments in mathematics' (1995). CTAN: [amstext](https://ctan.org/pkg/amstext). url: [ams.org/tex/amslatex](https://ams.org/tex/amslatex).
- <span id="page-15-6"></span>[\[7\]](#page-1-5) G. Milde. 'The alphabeta package: LICR macros and encoding definition files for Greek' (2013). CTAN: [greek-fontenc](https://ctan.org/pkg/greek-fontenc).
- <span id="page-15-7"></span>[\[8\]](#page-1-5) *LATEX Team*. 'The bm package: Access bold symbols in maths mode' (1993). CTAN: [bm](https://ctan.org/pkg/bm).
- <span id="page-15-8"></span>[\[9\]](#page-1-5) *LATEX Team.* 'LATEX  $2\varepsilon$  font selection: Docmentation of LATEX font commands' (1995). CTAN: [fntguide](https://ctan.org/pkg/fntguide).
- <span id="page-15-9"></span>[\[10\]](#page-1-5) A. Barton. 'The sansmathfonts package: Correct placement of accents in sansserif maths' (2013). CTAN: [sansmathfonts](https://ctan.org/pkg/sansmathfonts).
- <span id="page-15-10"></span>[\[11\]](#page-1-5) F. Mittelbach and R. Schöpf. 'The exscale package: Implements scaling of the "cmex" fonts' (1993). CTAN: [exscale](https://ctan.org/pkg/exscale).
- <span id="page-15-11"></span>[\[12\]](#page-1-5) *American Mathematical Society*. 'The amssymb package' (1995). CTAN: [amsfonts](https://ctan.org/pkg/amsfonts).
- <span id="page-15-12"></span>[\[13\]](#page-5-0) J. Knappen. 'The mathrsfs package: Support for using RSFS fonts in maths' (1995). CTAN: [mathrsfs](https://ctan.org/pkg/mathrsfs).
- <span id="page-15-13"></span>[\[14\]](#page-5-0) H. Oberdiek. 'The kvoptions package: Key value format for package options' (2004). CTAN: [kvoptions](https://ctan.org/pkg/kvoptions). GitHub: [ho-tex/kvoptions](https://github.com/ho-tex/kvoptions).
- <span id="page-16-0"></span>[\[15\]](#page-5-0) *LATEX Team*. 'The ifluatex package: Provides the \ifluatex switch' (2007). CTAN: [ifluatex](https://ctan.org/pkg/ifluatex).
- <span id="page-16-1"></span>[\[16\]](#page-5-0) *LAT<sub>E</sub>X Team*. 'The iftex package: Am I running under X<sub>T</sub>T<sub>E</sub>X?' (2006). CTAN: [ifxetex](https://ctan.org/pkg/ifxetex). GitHub: [latex3/iftex](https://github.com/latex3/iftex).
- <span id="page-16-2"></span>[\[17\]](#page-6-0) C. Tellechea. 'The xstring package: String manipulation for  $\text{LTr}X'$  (2008). CTAN: [xstring](https://ctan.org/pkg/xstring).
- <span id="page-16-3"></span>[\[18\]](#page-7-0) E. Saudrais. 'The esint package: Extended set of integrals for Computer Modern' (2005). CTAN: [esint](https://ctan.org/pkg/esint).
- <span id="page-16-4"></span>[\[19\]](#page-12-0) G. Milde. 'The substitutefont package: Easy font substitution' (2010). CTAN: [substitutefont](https://ctan.org/pkg/substitutefont).